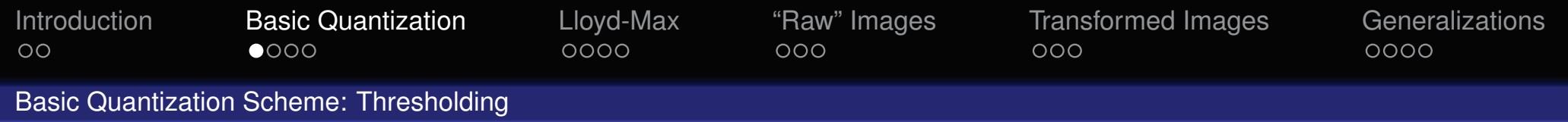

## The most basic quantization technique is **Thresholding**:

Given a signal  $\vec{x} = (x_i)$  and a single threshold  $\sigma$ , we replace values as follows:

$$
q(x_i) = \begin{cases} 0 & \text{if } |x_i| \leq \sigma \\ x_i & \text{if } |x_i| > \sigma \end{cases}
$$

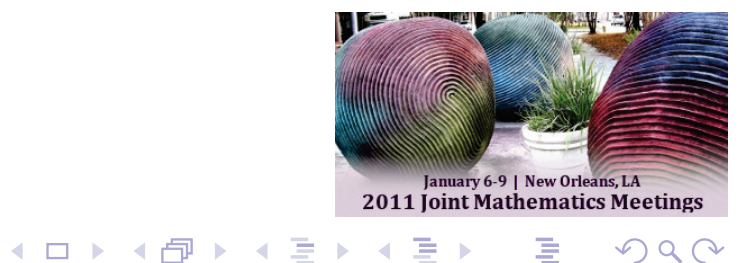

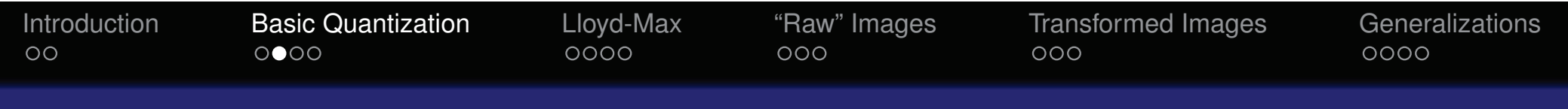

The thresholding quantization function:

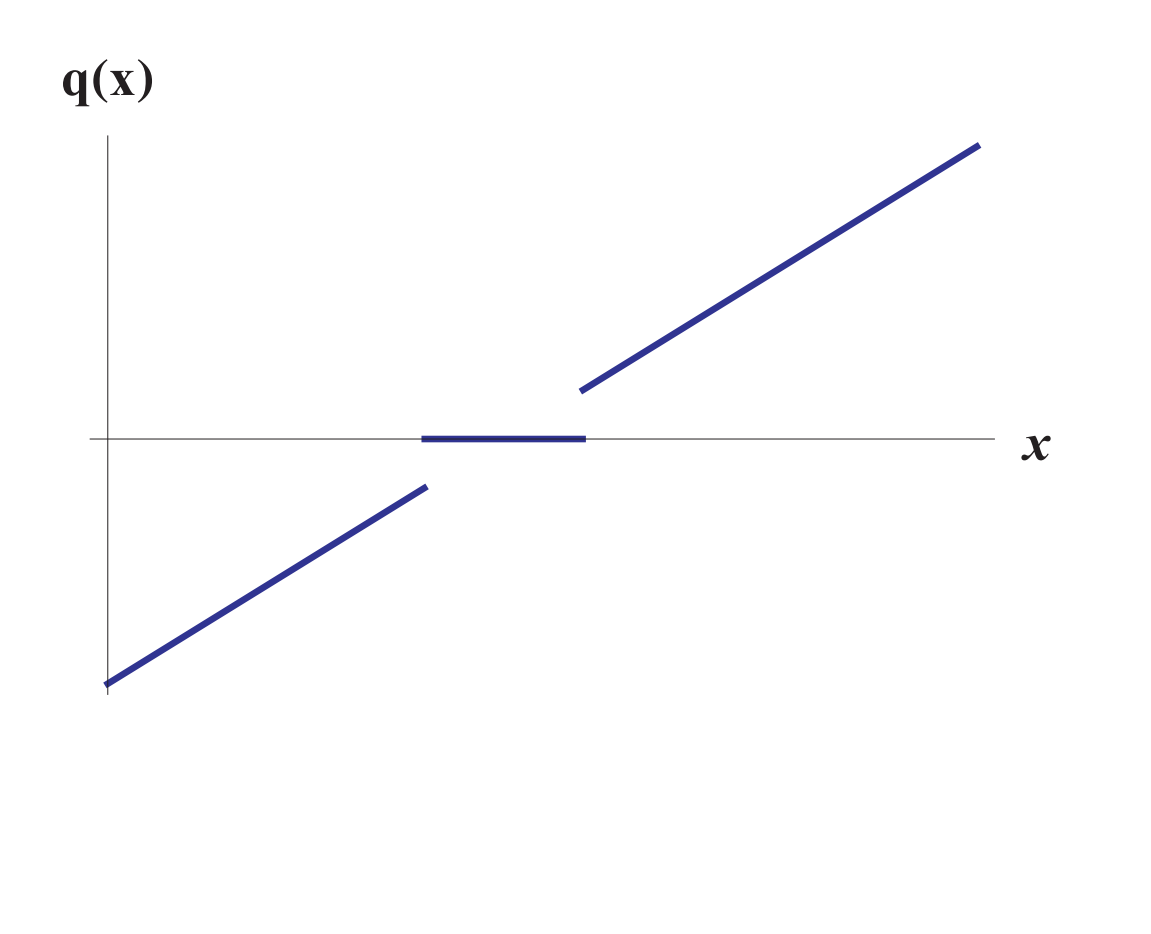

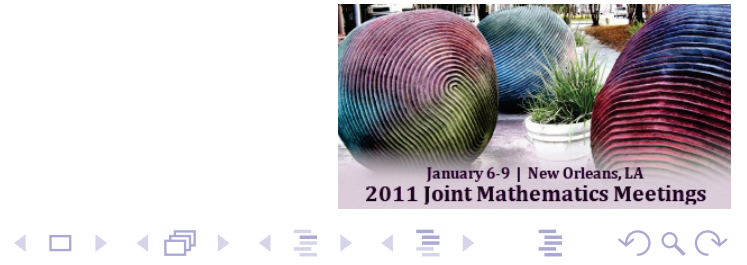

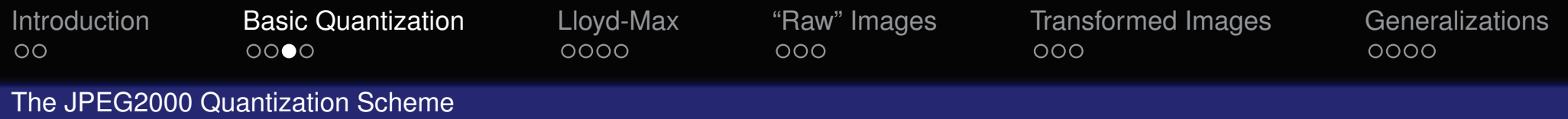

The **Lossy JPEG2000 Quantization Scheme** also has one fixed parameter,  $\tau.$  After wavelet transformation, a "step" quantization

$$
q(x_i) = sgn(x_i) \cdot \sigma \cdot \left\lfloor \frac{|x_i|}{\sigma} \right\rfloor
$$

is applied to each region with a parameter  $\sigma$  determined as follows:

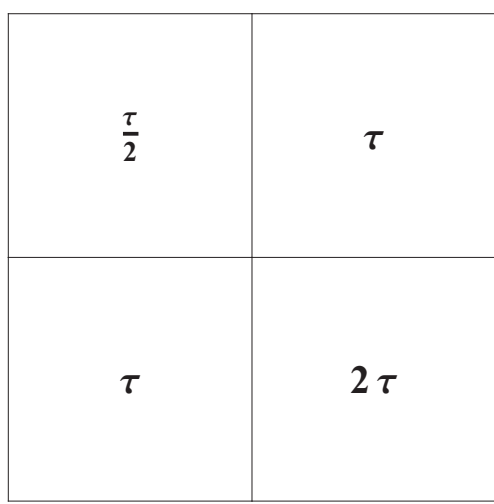

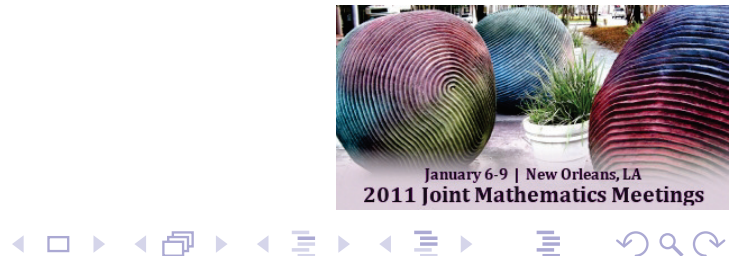

 $OQ$ 

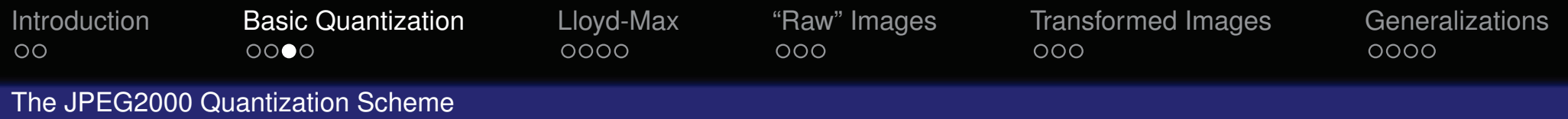

The **Lossy JPEG2000 Quantization Scheme** also has one fixed parameter,  $\tau.$  After wavelet transformation, a "step" quantization

$$
q(x_i) = sgn(x_i) \cdot \sigma \cdot \left\lfloor \frac{|x_i|}{\sigma} \right\rfloor
$$

is applied to each region with a parameter  $\sigma$  determined as follows:

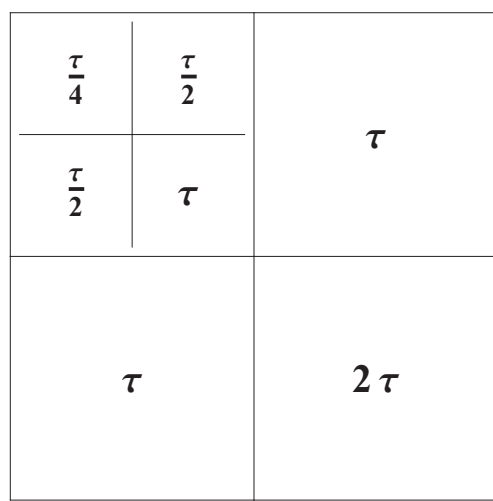

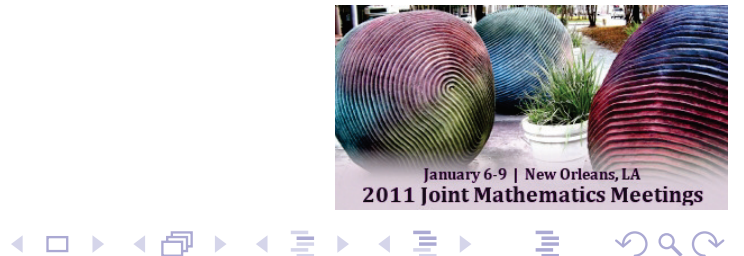

 $OQ$ 

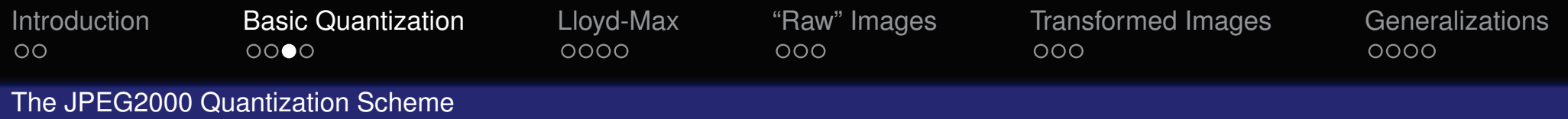

The **Lossy JPEG2000 Quantization Scheme** also has one fixed parameter,  $\tau.$  After wavelet transformation, a "step" quantization

$$
q(x_i) = sgn(x_i) \cdot \sigma \cdot \left\lfloor \frac{|x_i|}{\sigma} \right\rfloor
$$

is applied to each region with a parameter  $\sigma$  determined as follows:

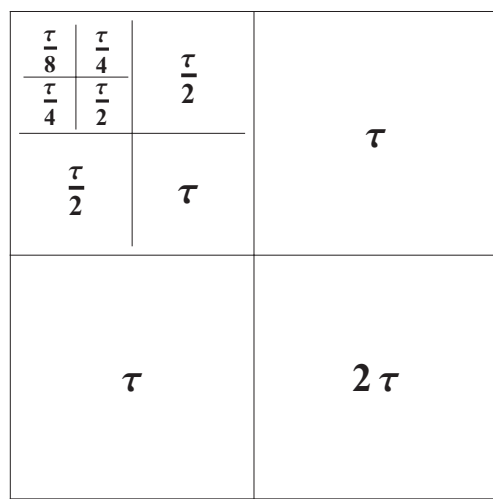

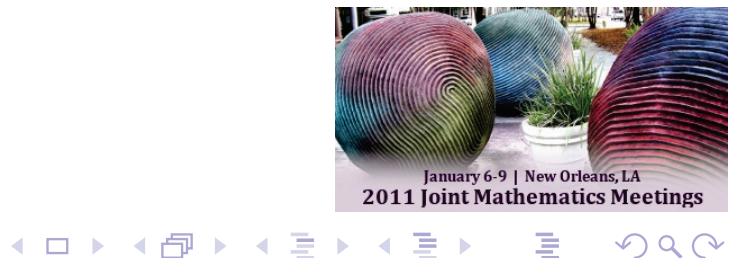

 $OQ$ 

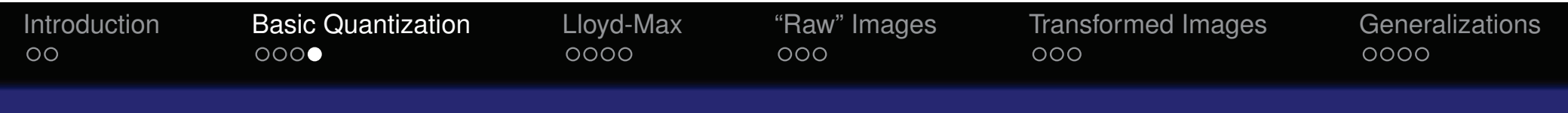

The quantization function for <sup>a</sup> given region:

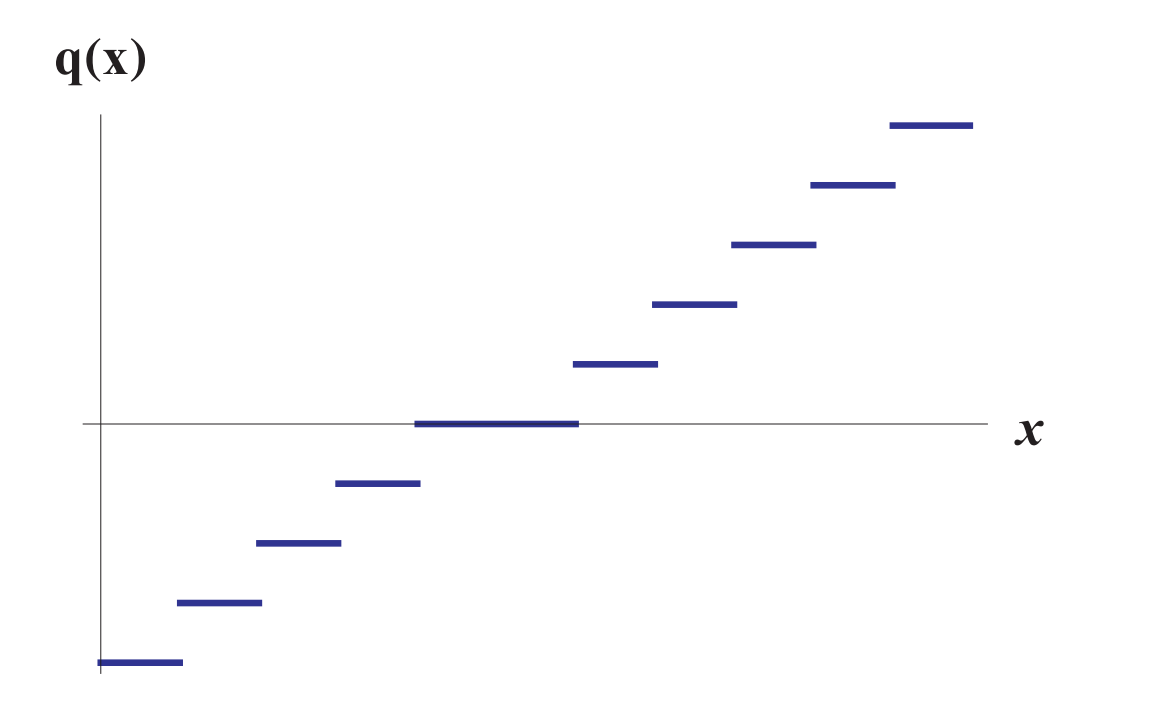

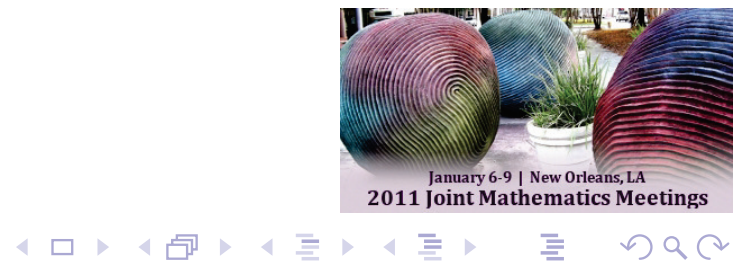